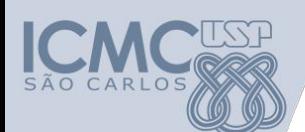

**Departamento de Sistemas de Computação Universidade de São Paulo**

**SSC 0501 – Introdução à Ciência da Computação**

## **Responsável Aula 3.5 Estruturas Condicionais (Exercício)**

Prof. Armando Toda (armando.toda@usp.br)

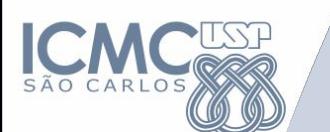

1. Faça um programa que, dado um número inteiro N ≥ 1, imprima a mensagem:

- "Pirlim" se N for divisível só por 3.
- "Pimpim" se N for divisível só por 5.
- "PirlimPimpim" se N for divisível tanto por 3 quanto por 5.
- N, caso contrário (onde, N é o próprio valor da entrada).

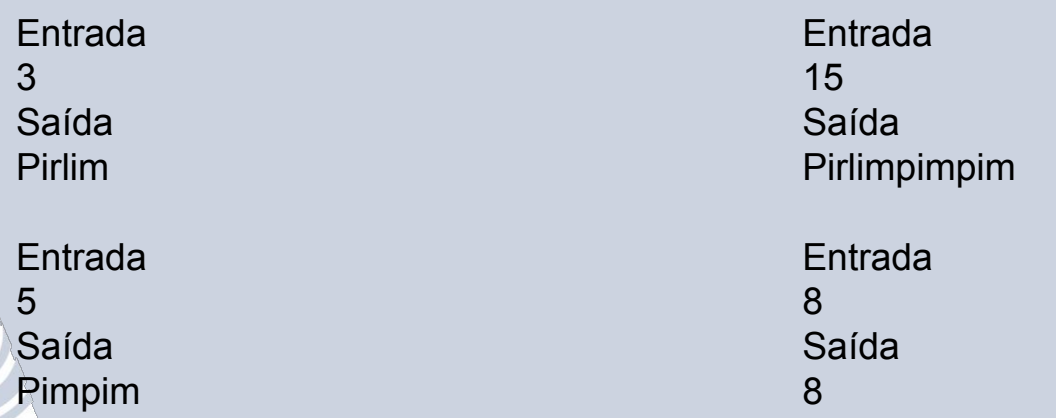

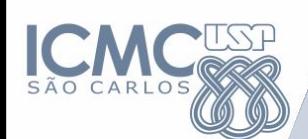

Inicio **Inteiro** N **LEIA**(N) **SE (N >= 1) ENTAO SE** (N % 3 == 0) E (N % 5 == 0) ENTAO **MOSTRE**("PirlimPimpim") **SENAO SE** (N % 3 == 0) ENTAO **MOSTRE**("Pirlim") **SENAO SE** (N % 5 == 0) ENTAO **MOSTRE**("Pimpim") **SENAO MOSTRE**(N) **SENÃO MOSTRE("ERRO") FIMSE** Fim

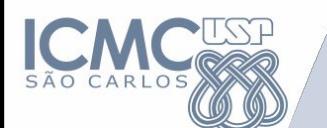

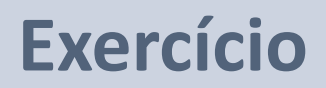

2. Dado três números inteiros como entrada, imprima "SIM" se dois ou mais números são pares. Imprima "NAO" caso contrário.

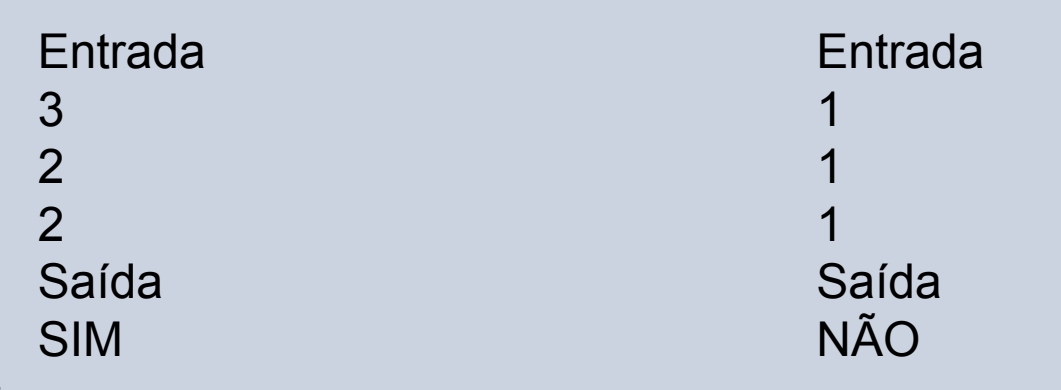

```
Inicio
      Inteiro N1,N2,N3
      LEIA(N1,N2,N3)
      SE (N1 % 2 == 0) E (N2 % 2 == 0) ENTAO
              MOSTRE("SIM")
             SENAO SE (N2 % 2 == 0) E (N3 % 2 == 0) ENTAO
              MOSTRE("SIM")
             SENAO SE (N1 % 2 == 0) E (N3 % 2 == 0) ENTAO
              MOSTRE("SIM")
      SENAO
              MOSTRE("NAO")
      FIMSE
Fim 5.5 \frac{1}{2} 5.5 \frac{1}{2} 5.5 \frac{1}{2} 5.5 \frac{1}{2} 5.5 \frac{1}{2} 5.5 \frac{1}{2} 5.5 \frac{1}{2} 5.5 \frac{1}{2} 5.5 \frac{1}{2} 5.5 \frac{1}{2} 5.5 \frac{1}{2} 5.5 \frac{1}{2} 5.5 \frac{1}{2} 5.5 \frac{1}{2} 5.5 \frac{1}{2} 5.5 \
```
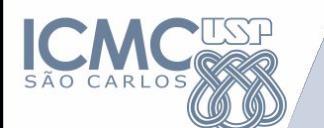

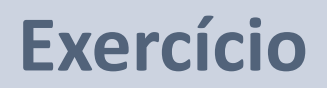

3. Dados três números inteiros como entrada, imprima "SIM" se dois ou mais números são maiores ou iguais que 1000. Imprima "NAO" caso contrário.

Entrada 1111 9090 999 Saída SIM

Entrada 999 100000 999 Saída NÃO

```
INICIO
INT N1,N2,N3
LEIA (N1,N2,N3)
SE (N1 >= 1000) E (N2 >= 1000) ENTAO
  MOSTRE("SIM")
   SENAO SE (N2 >= 1000) E (N3 >= 1000) ENTAO
       MOSTRE("SIM")
   SENAO SE (N1 >= 1000) E (N3 >= 1000) ENTAO
       MOSTRE("SIM")
SENAO
  MOSTRE("NAO")
FIMSE
FIM 7
```
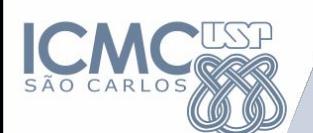

4. Um aluno foi estudar Computação no Canadá. Na disciplina de "Programming-101", a nota do aluno é lançada em letras ao invés de números, da seguinte forma:

- "A", se a nota é maior ou igual a 9.0
- "B", se a nota é maior ou igual a 8.0
- "C", se a nota é maior ou igual a 7.0
- "D", se a nota é maior ou igual a 6.0
- "E", se a nota é maior ou igual a 5.0
- "F", se a nota menor que 5.0

Faça um programa que tenha como entrada a nota como um número real e, como saída, imprima a nota usando as letras conforme acima. Se a nota for maior que 10 ou menor que zero, imprima a mensagem "ERRO".

Entrada 5.5 Saída E

Entrada 8.6 Saída B

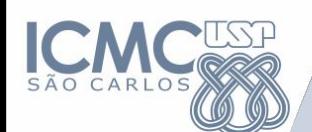

### **Exercício - Extra**

5. Escreva um programa que tenha como entrada um número inteiro que corresponde ao consumo de energia de uma casa (medido em kWh). Como saída, imprima o total a ser pago na conta de energia. Este total é composto por uma parte fixa de R\$50 (iluminação pública) mais uma parte que varia de acordo com o consumo do cliente:

- R\$ 0.50 por kWh, se o consumo for menor que 100
- R\$ 0.75 por kWh, se o consumo for maior ou igual a 100 e menor que 250
- R\$ 1.00 por kWh, se o consumo for maior ou igual a 250 e menor que 500
- R\$ 1.25 por kWh, se o consumo for maior ou igual a 500

Entrada 93 Saída 96.5

Entrada 500 Saída 675